Generated by: SchemaCrawler 10.08.05 Generated on: 22/10/2014 1:07 PM Database: PostgreSQL 9.2.3 Driver: PostgreSQL Native Driver PostgreSQL 9.3 JDBC4.1 (build 1101)

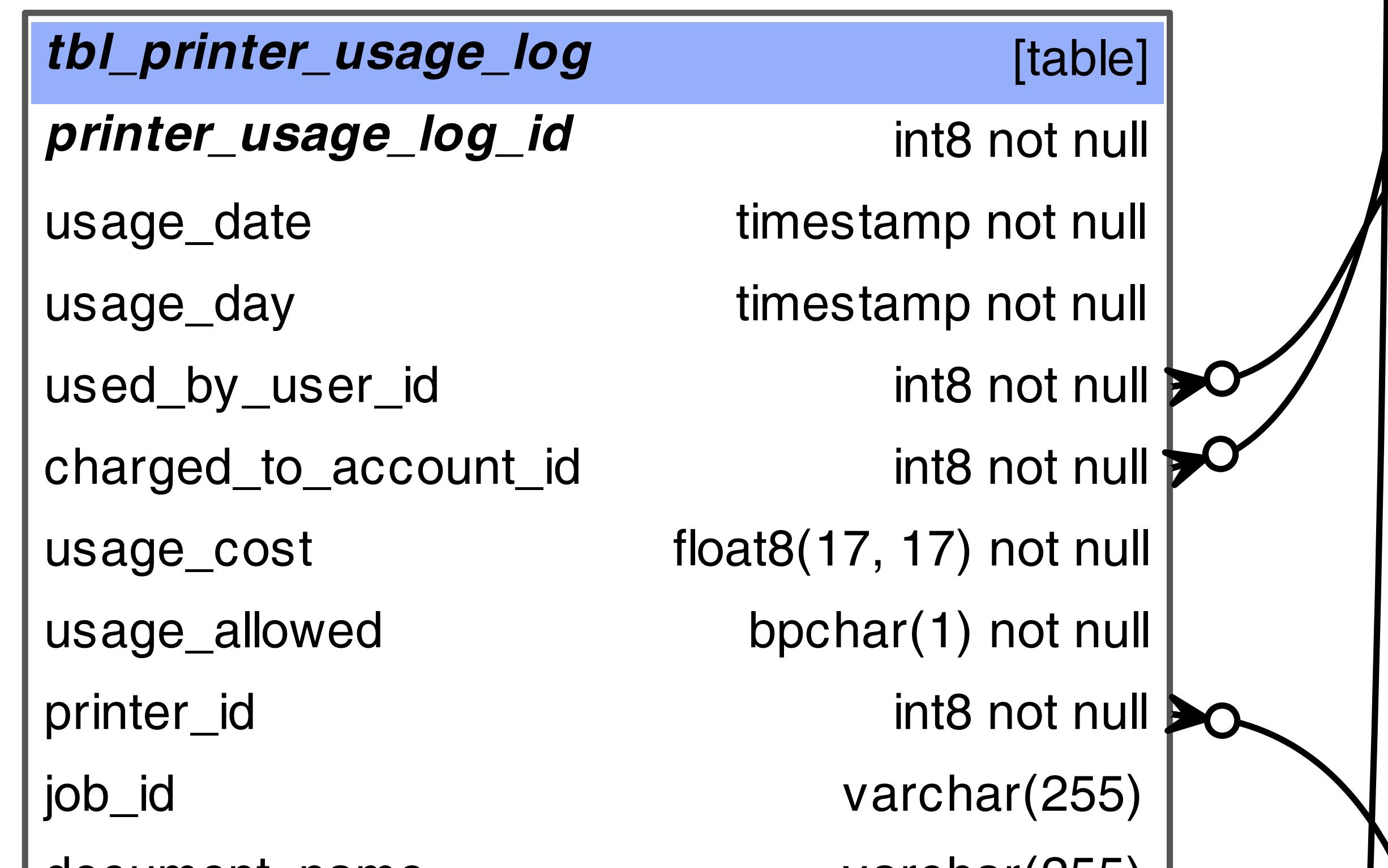

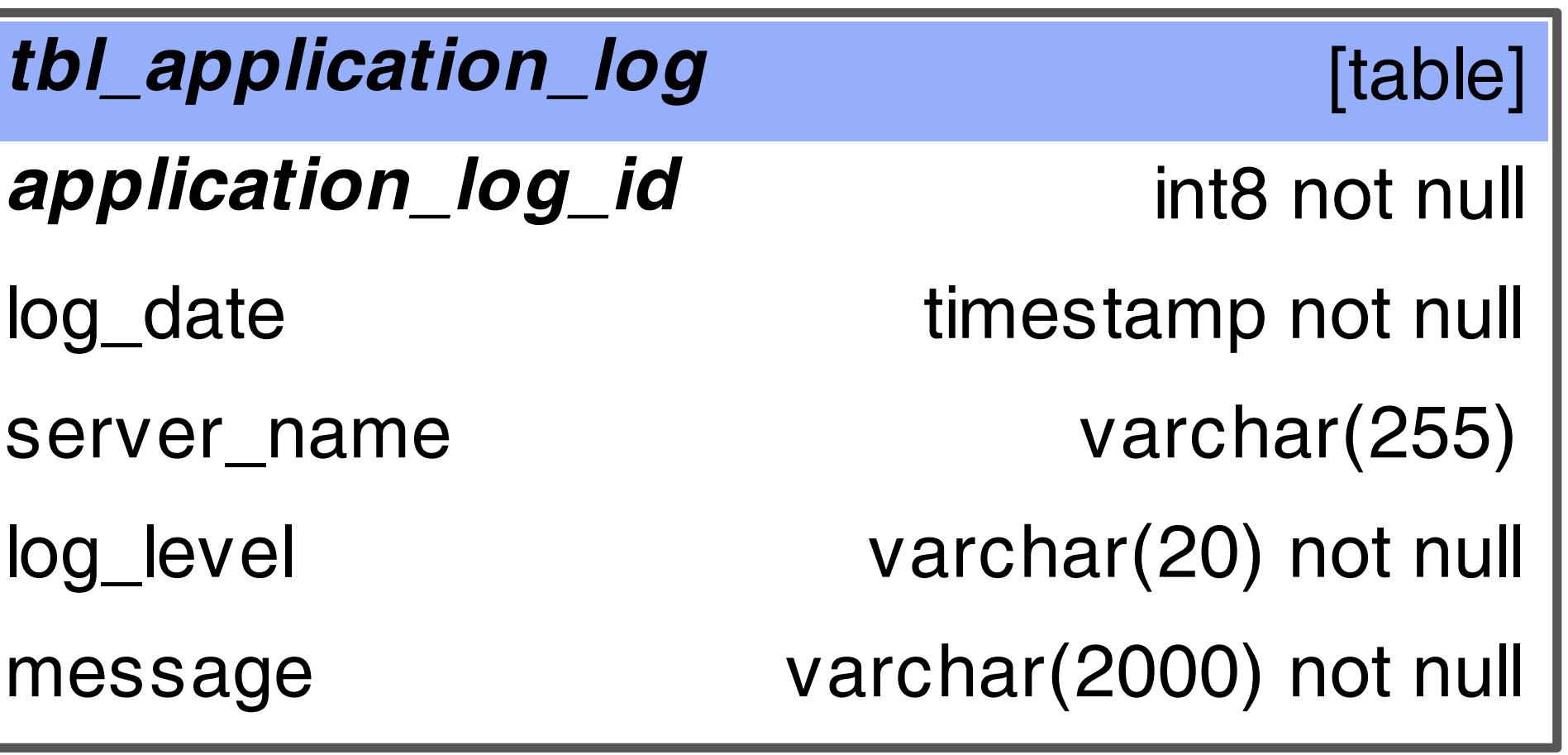

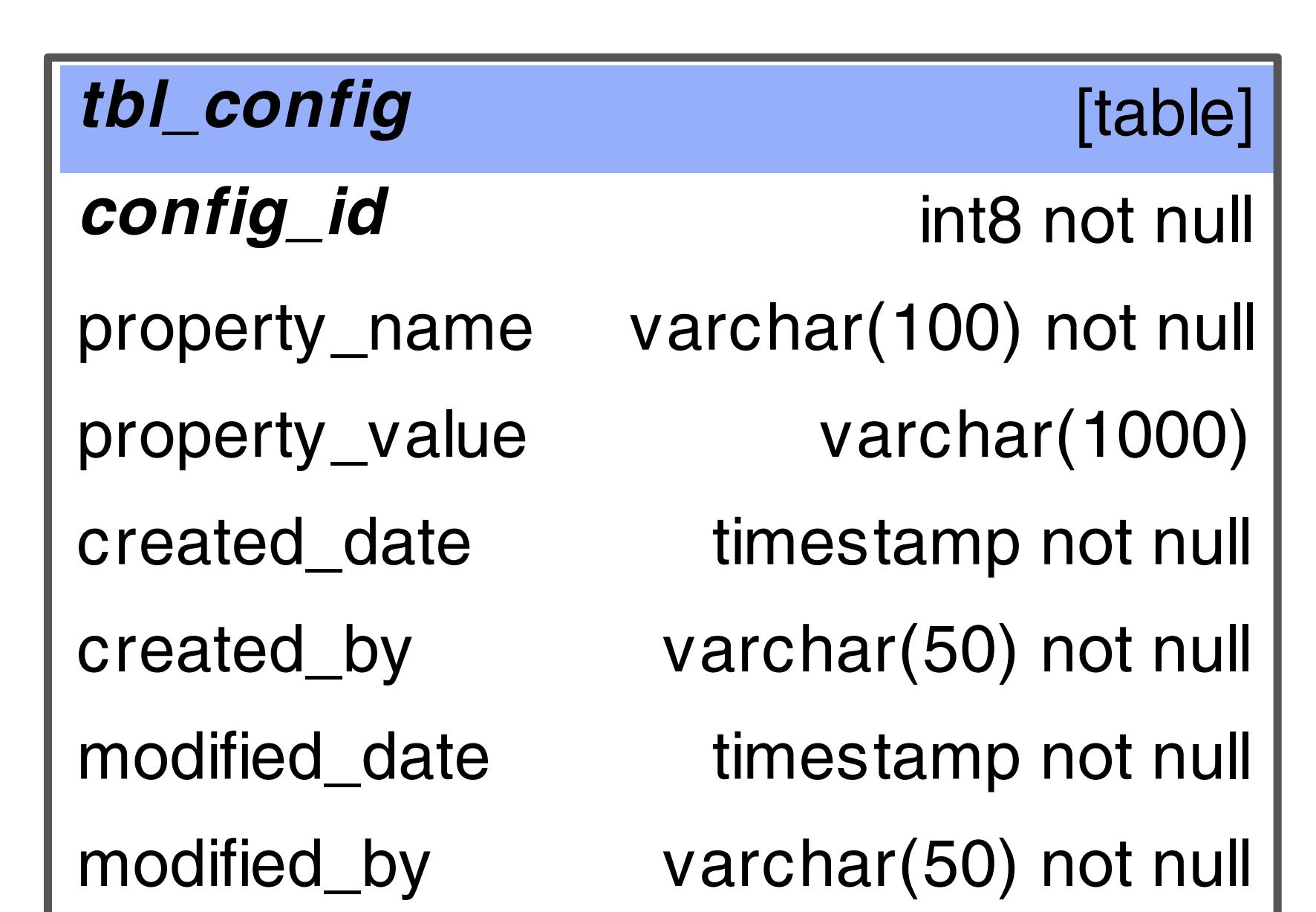

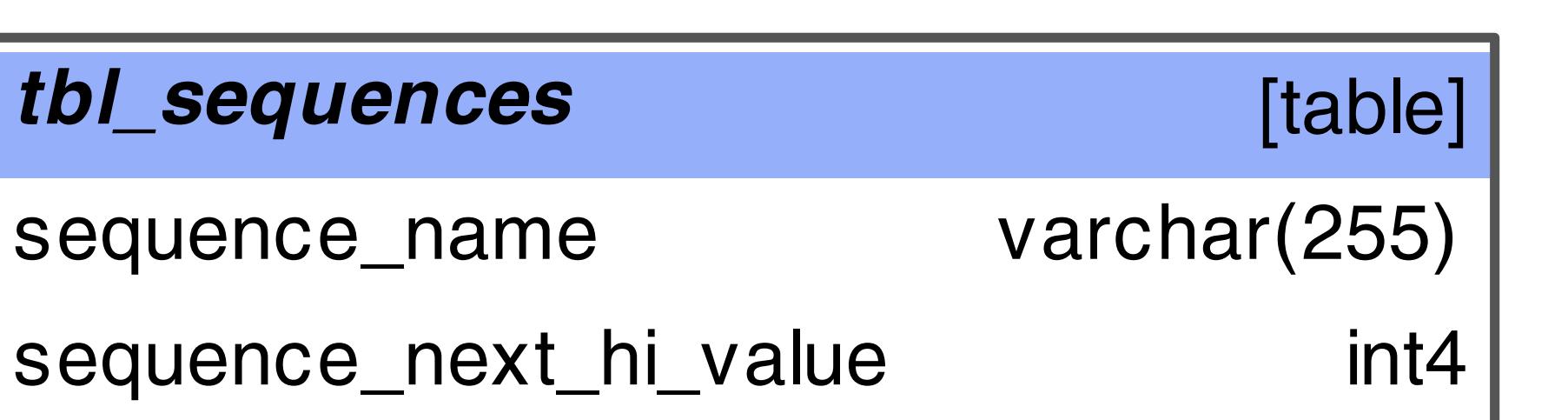

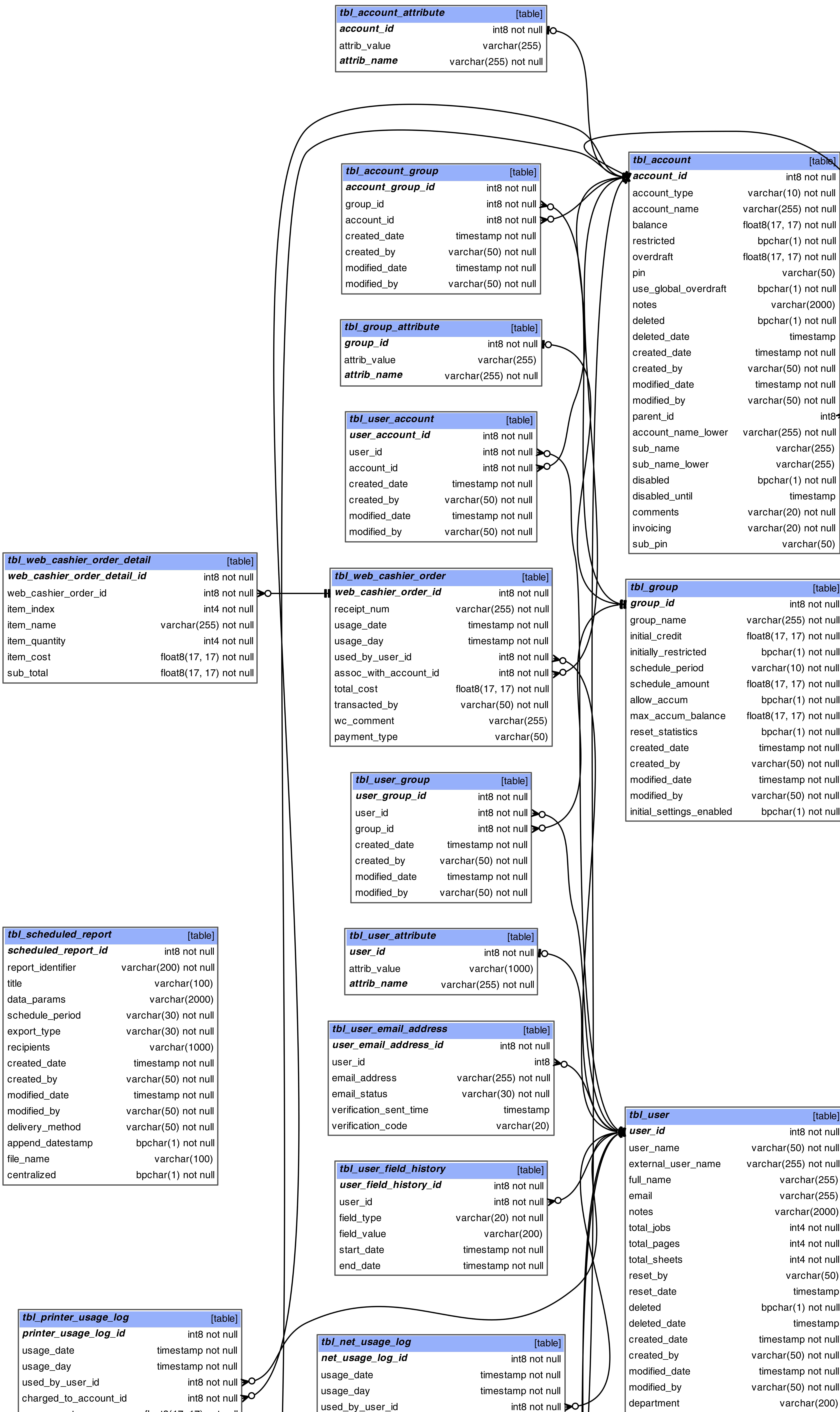

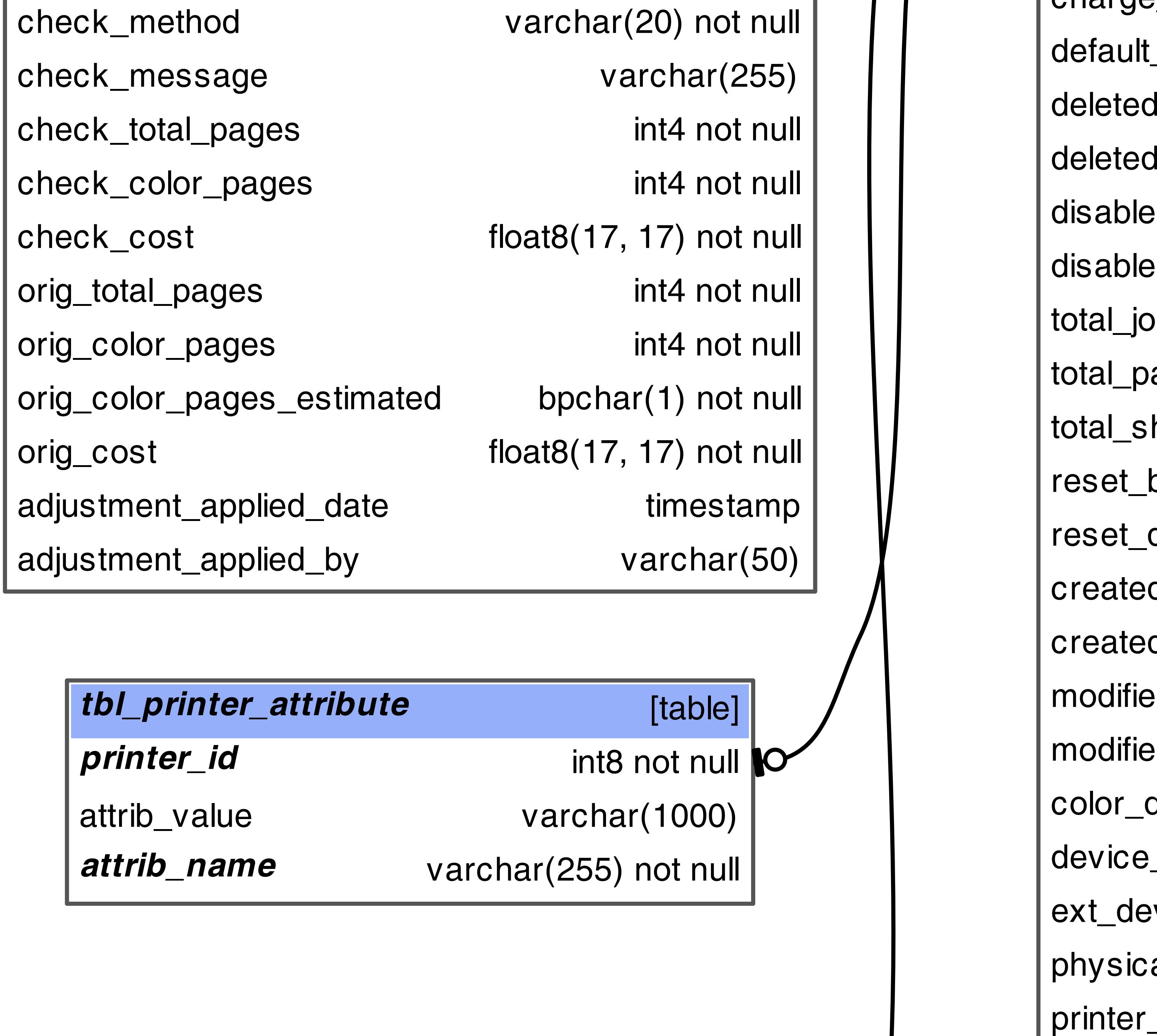

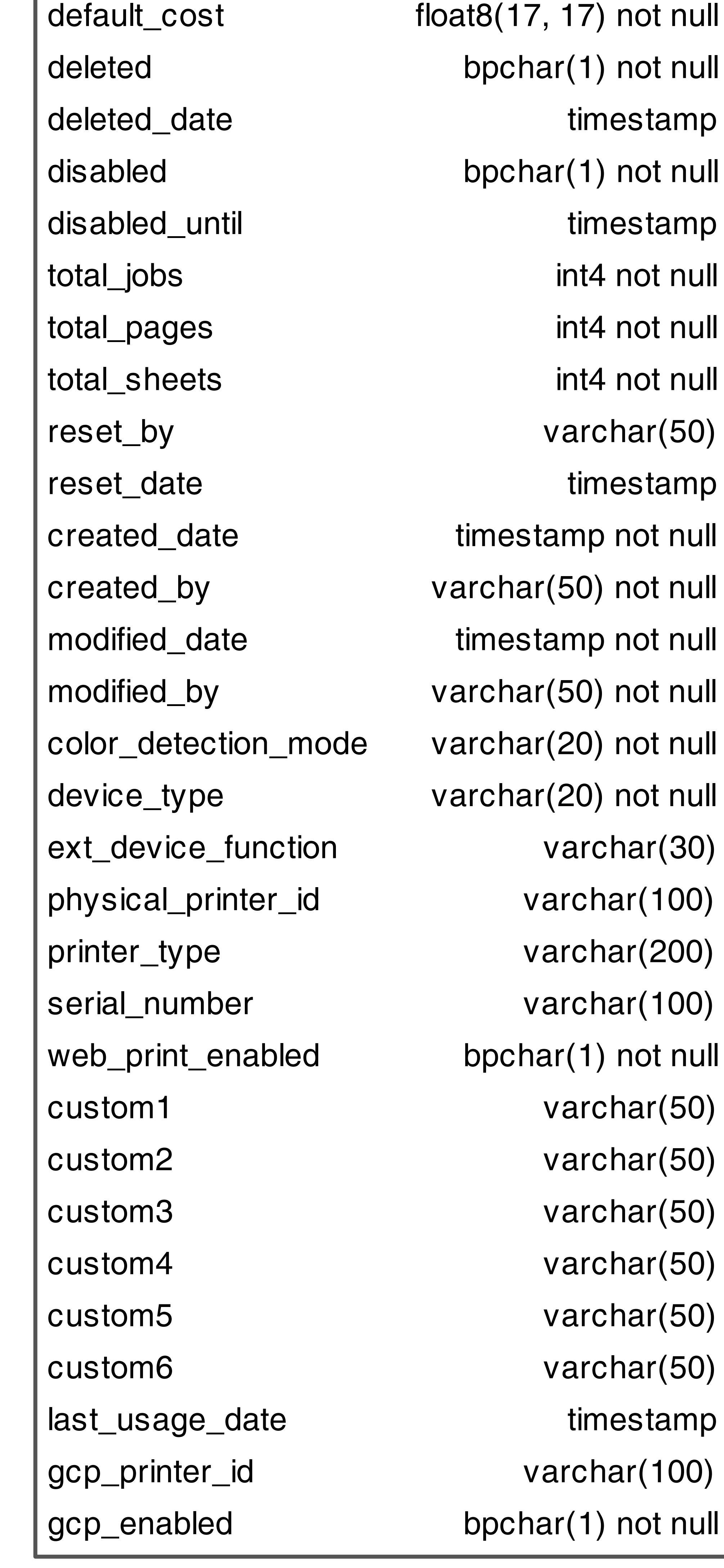

charge\_type varchar(20) not null

office varchar(200)

| card\_number varchar(100) |

| disabled\_printing bpchar(1) not null

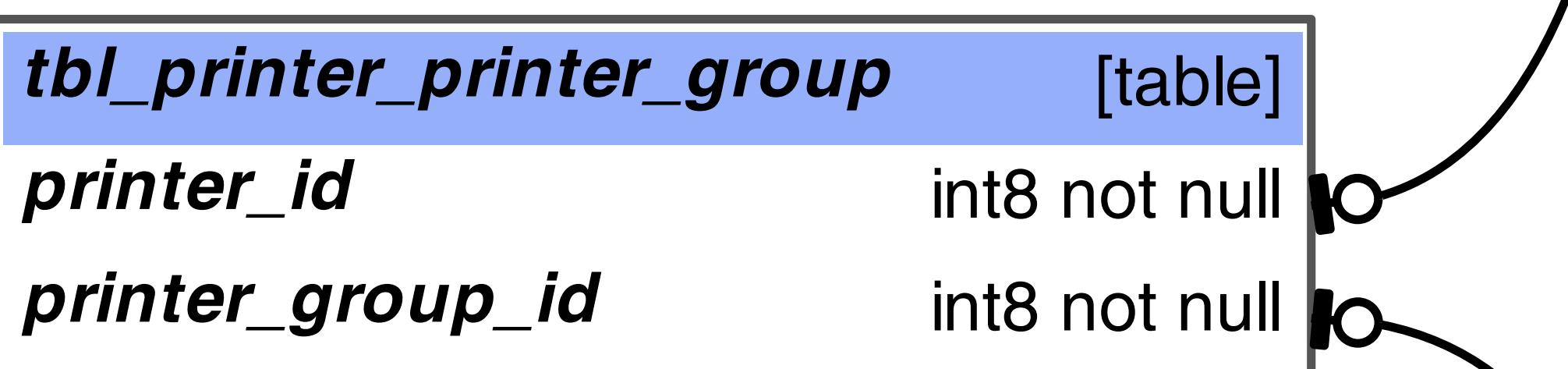

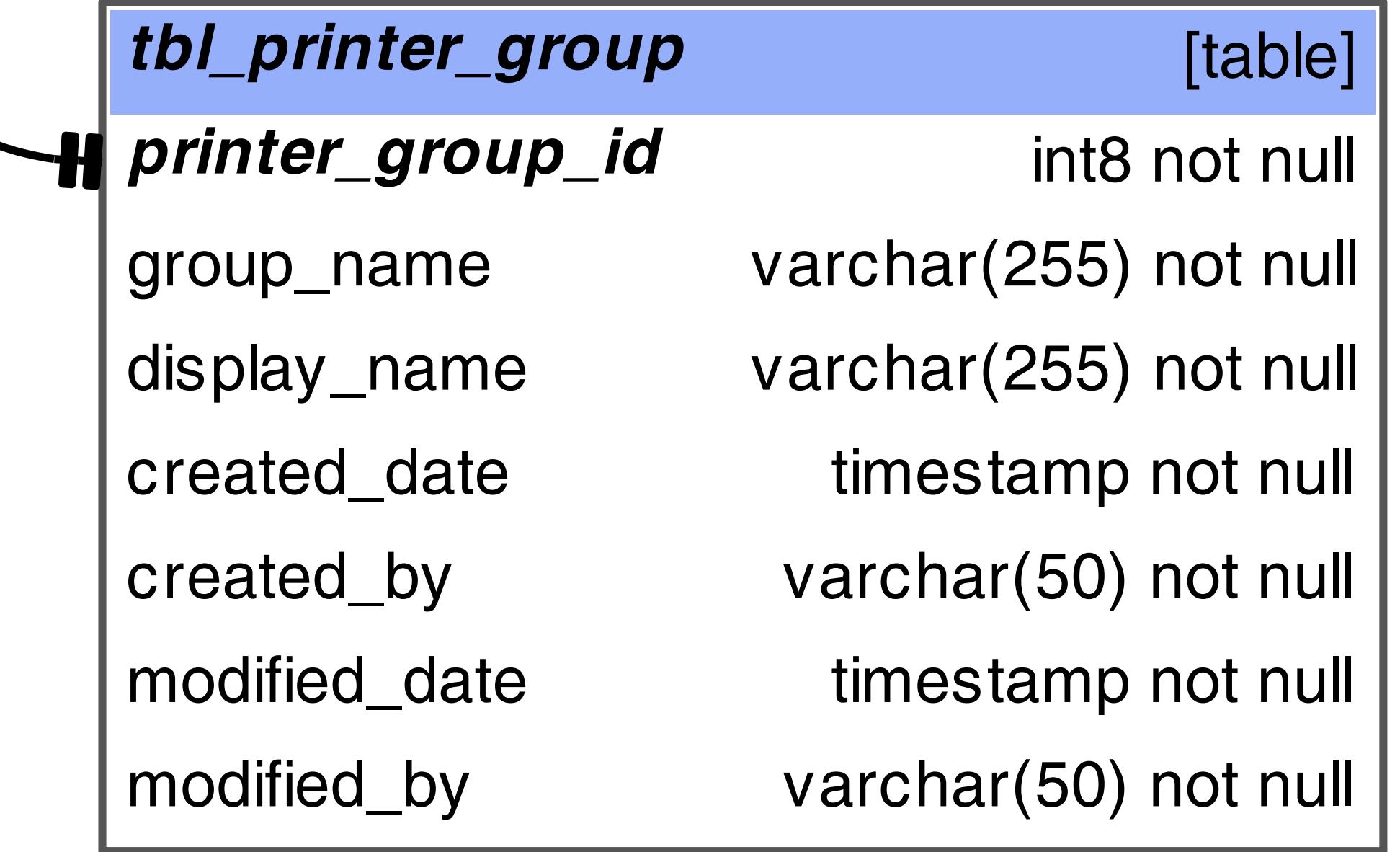

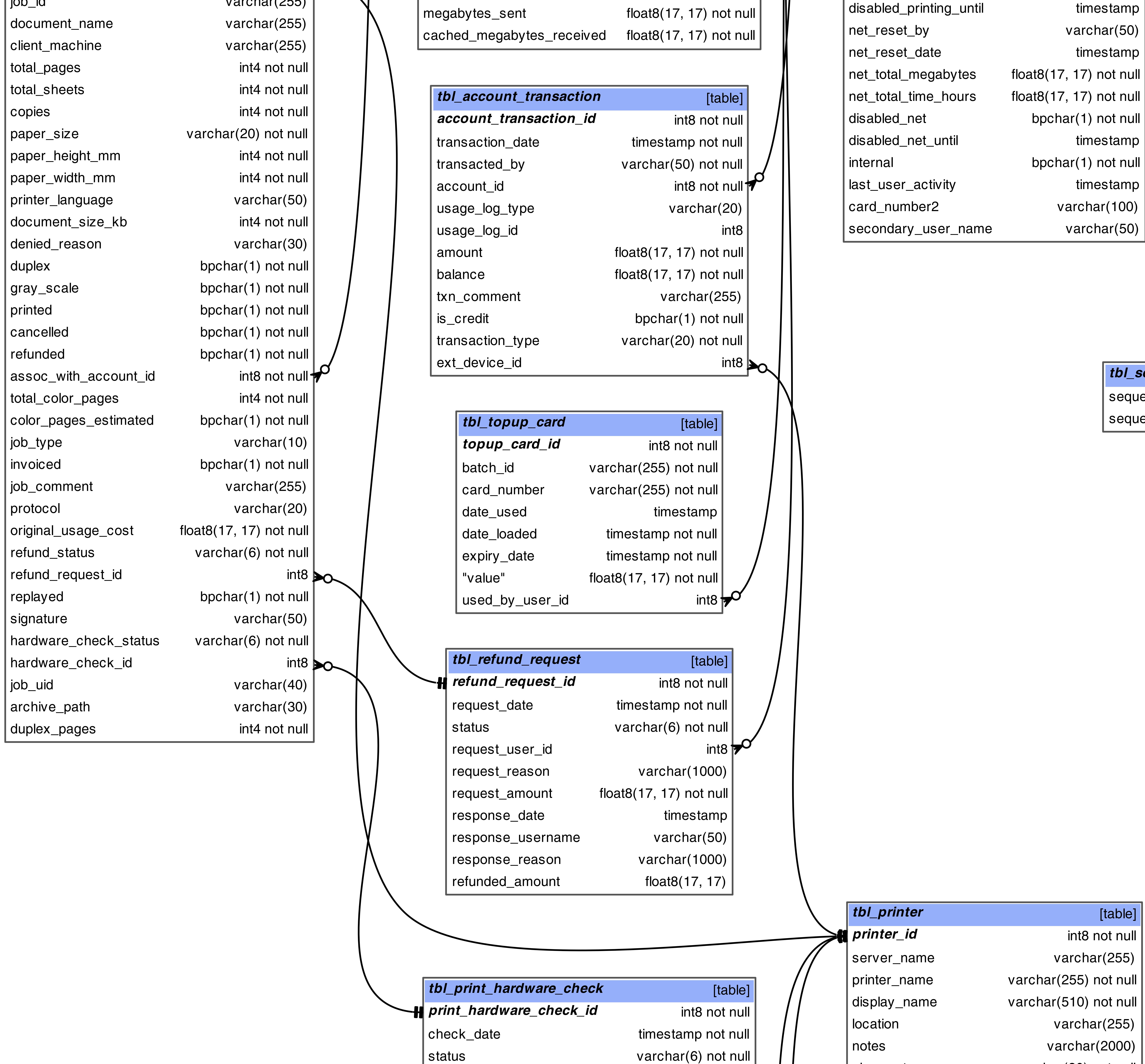

| usage\_cost float8(17, 17) not null

| hours\_used float8(17, 17) not null

| megabytes\_received float8(17, 17) not null

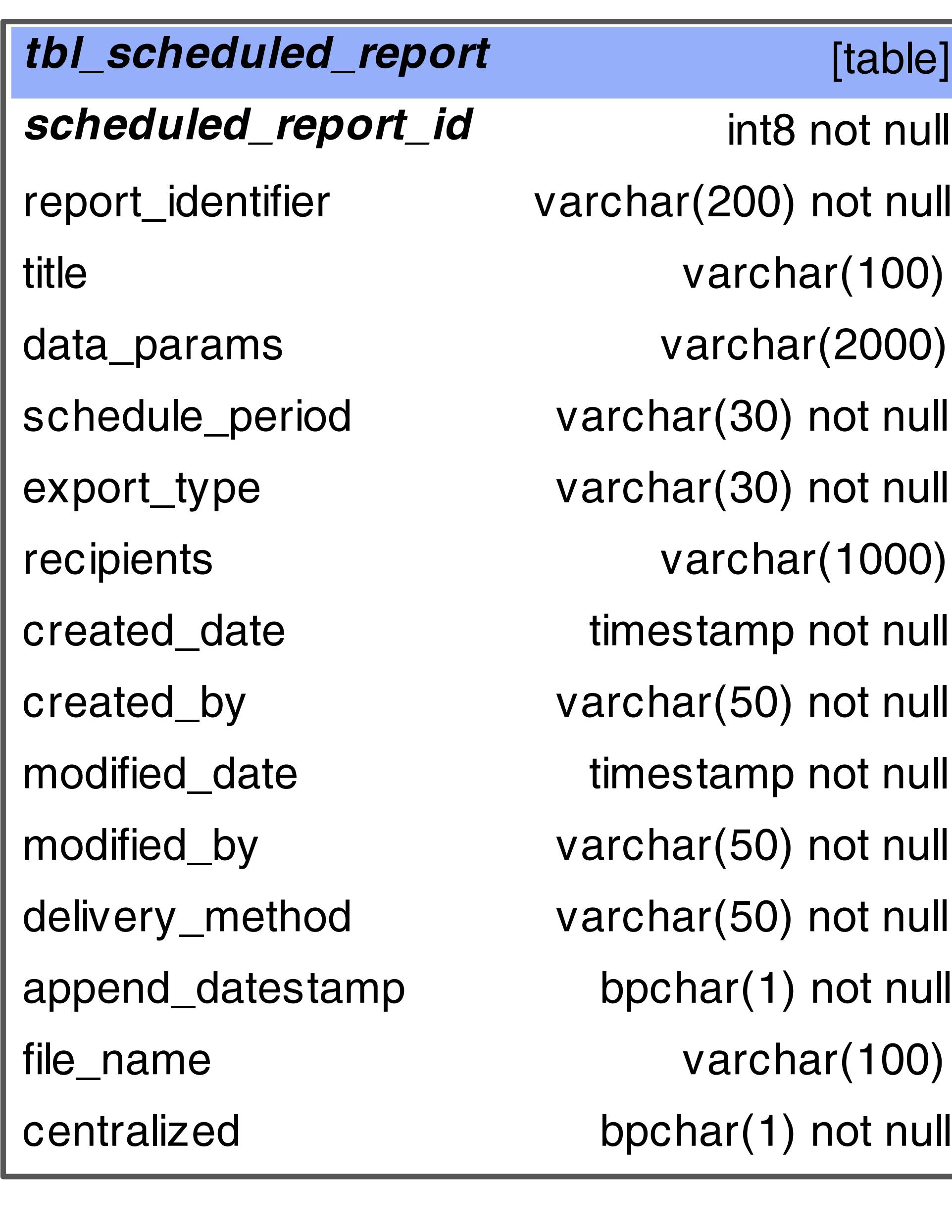

 $\vert$  tbl\_web\_cashier\_order\_detail

| web\_cashier\_order\_detail\_id

web\_cashier\_order\_id

 $|$  item\_index

 $|$  item\_quantity

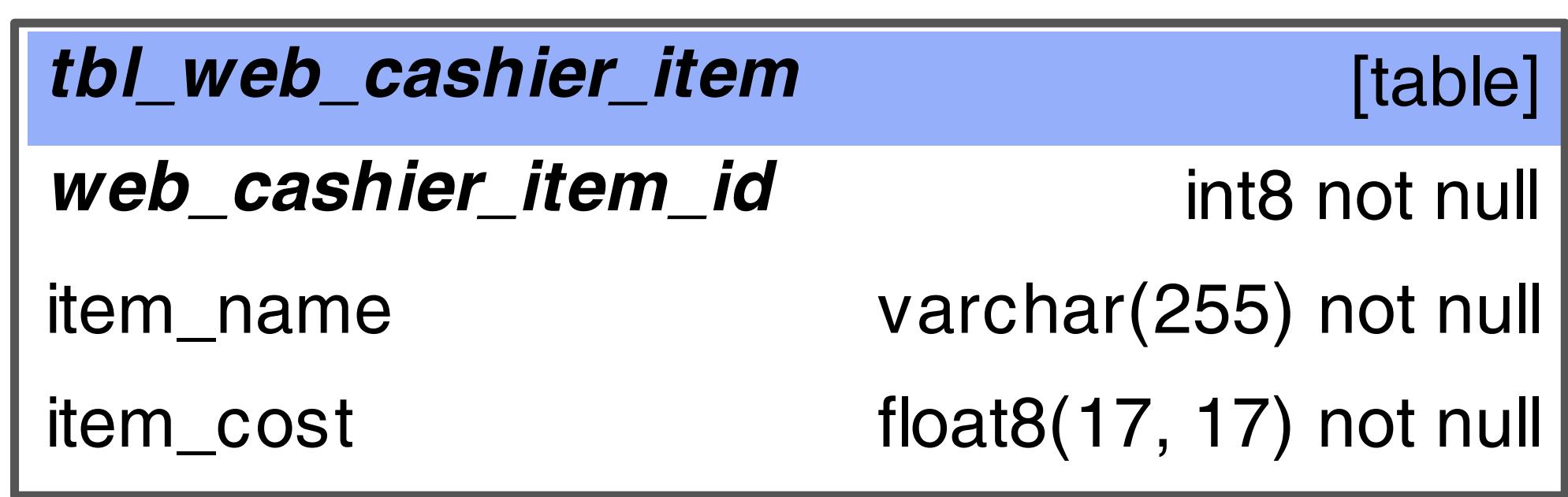